# **Application: gvSIG desktop - gvSIG bugs #2896**

# **Hacer que los geoprocesos de org.gvsig.toolbox usen el log de gvSIG.**

10/16/2014 08:23 AM - Joaquín del Cerro Murciano

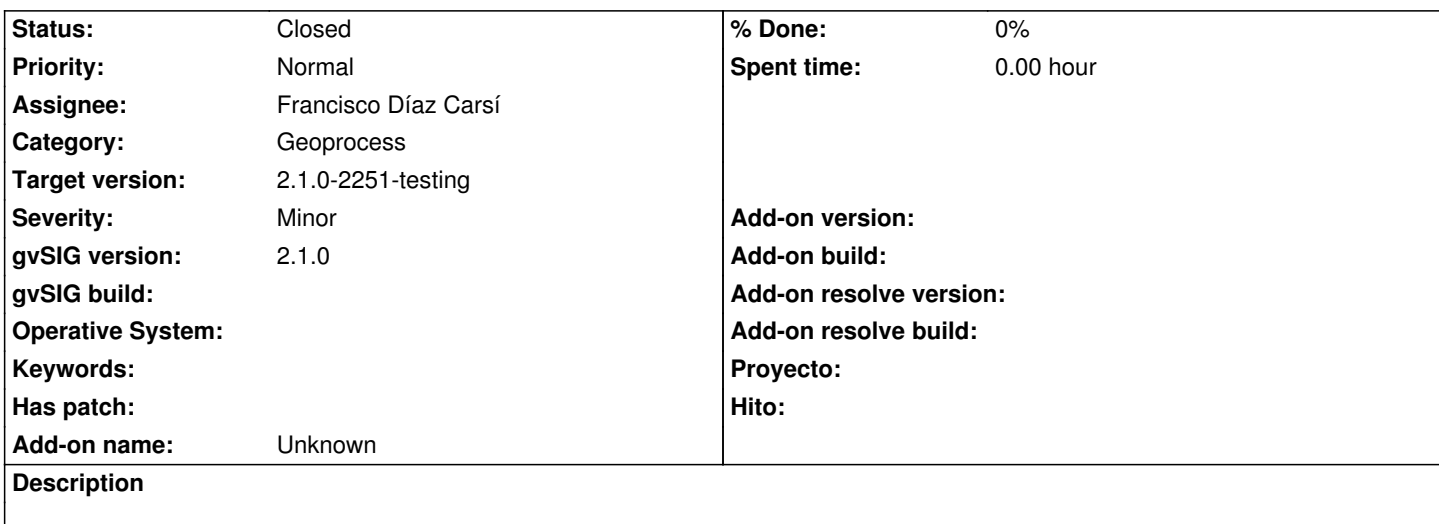

#### **Associated revisions**

**Revision 90 - 10/16/2014 09:11 AM - Francisco Díaz Carsí**

refs #2896 Cambiado el log de Sextante para que use el SLF4j

#### **History**

## **#1 - 10/16/2014 08:23 AM - Joaquín del Cerro Murciano**

*- Status changed from New to Fixed*

#### **#2 - 10/16/2014 09:28 AM - Joaquín del Cerro Murciano**

*- Target version changed from 2.1.0-2259-rc3 to 2.1.0-2251-testing*

## **#3 - 10/17/2014 05:16 AM - Álvaro Anguix**

*- Status changed from Fixed to Closed*